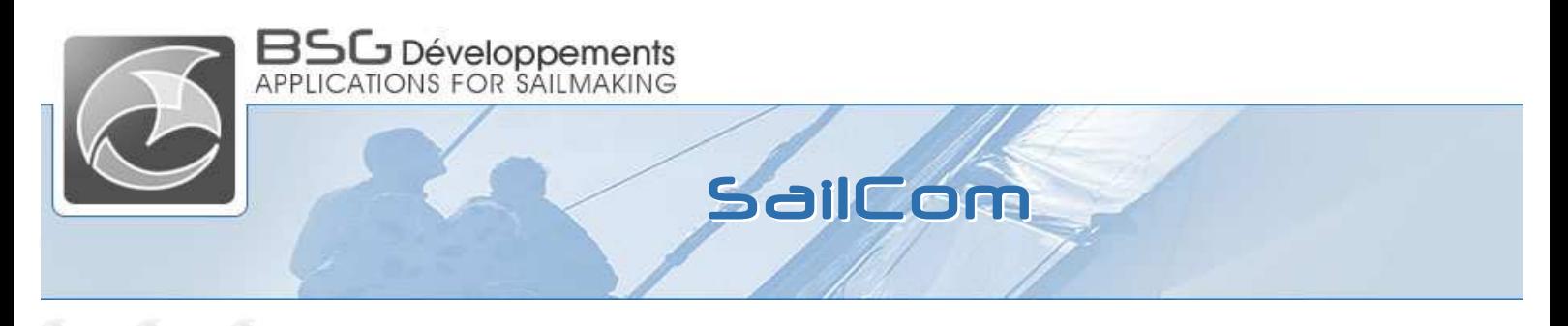

# **Assisted electronic sail order form & sail project viewer**

This is a connected application to our SailPack design tool. With "SailCom" your commercial team, technician, or your agent that is in direct contact with the customers and with boats in the harbor, will have an "all in one" and very powerful tool to communicate with the customer to deliver accurate information about your product with a professional presentation and to communicate with the sail loft and study office all of the boat measurements and sail specifications with the finest possible accuracy.

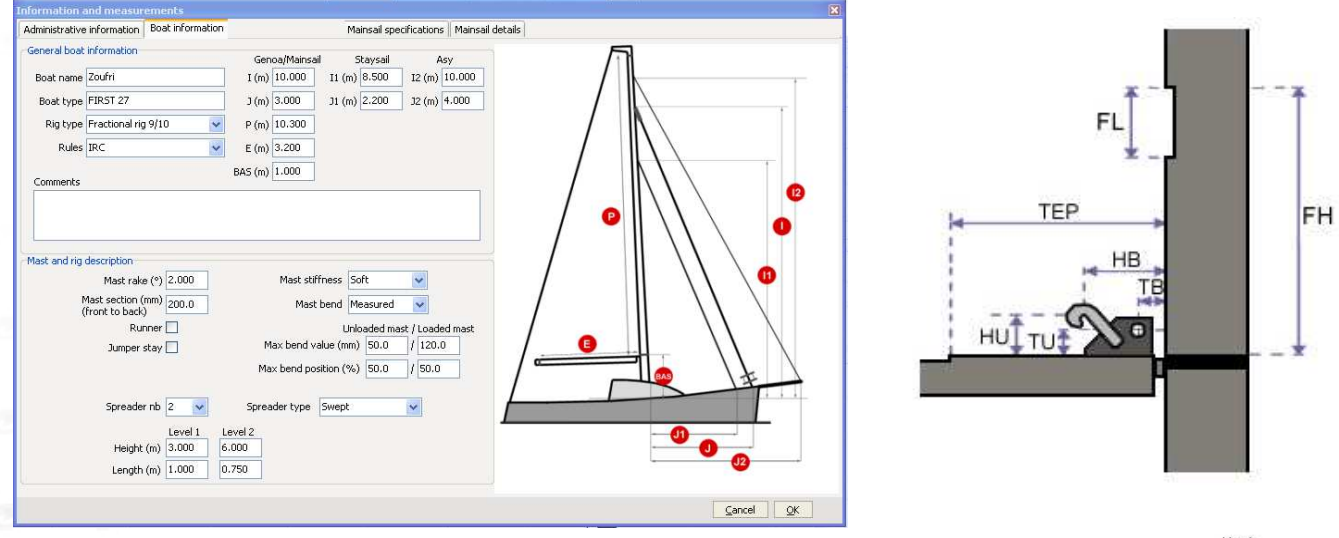

Technically, and from a user point of view, SailCom communication tool is an "assisted electronic measurement form" combined with "a viewer interface."

- In addition, SailCom has been also designed to be used on a tablet (Window OS tablet) for user friendliness.
- The result is a very clear interface for each screen page:
- **\*** Client information

5

ő

e5.

- Boat information
- Rig measurement (One page per sail type: main, genoa, downwind sail…)
- **\*** Sail specification

Every thing has been organized to cross and control information and to avoid mistakes.

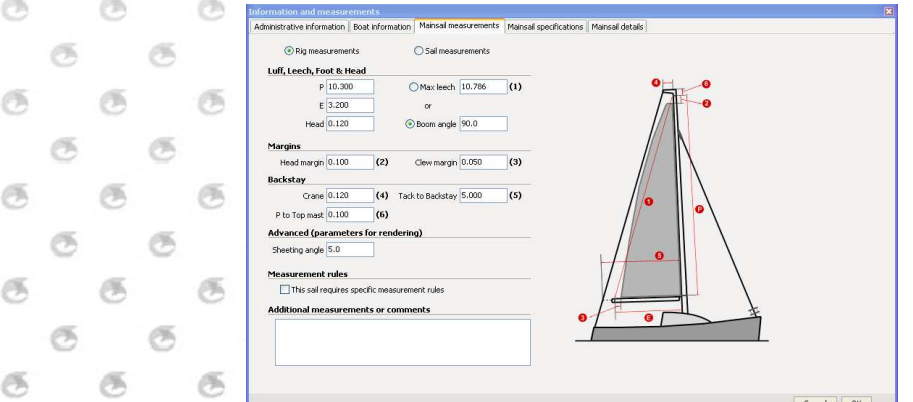

Visit our website at www.bsgdev.com for more information.

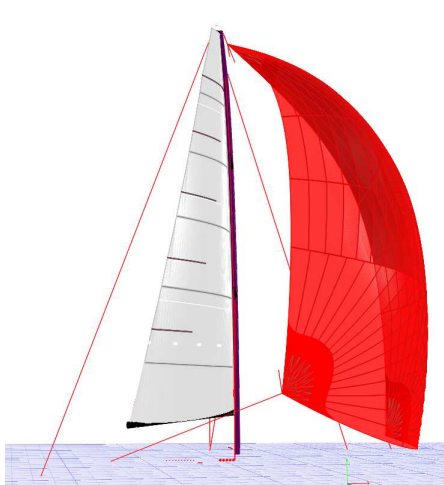

Snap Clin

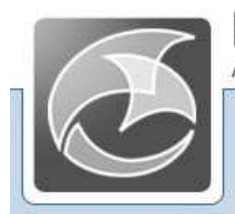

**BSC** Développements<br>APPLICATIONS FOR SAILMAKING

 Fill a sail order form and edit the confirmation in 3 simple steps:

#### **Step 1 Measure**

In real time the rig is automatically created on screen using the rig measures you just took onboard. In this way any anomaly will show up and become visible and you will be able to correct any wrong information.

### **Step2 Design**

Using the sail specification, the future sail will be set up on the rig with all the selected features (panel layout, patches, finishing details, color, etc….) in the right proportion and shape. This will allow the agent or salesman and the customer to achieve a precise idea about what will be build by the sail loft.

## **Step3 Edit**

You will edit an order confirmation for the customer with the most appropriate visual rendering joined with a 3D file (ppk). In the same process you will be able to export and send to the study office all information which will feed automatically into SailPack to prepare the design for production overview.

### **Step4 Online console**

Orders are directly published online for an efficient centralized management.

The SailCom web console displays the orders list to involved persons selected by their password and alerted with emails whenever the order status change.

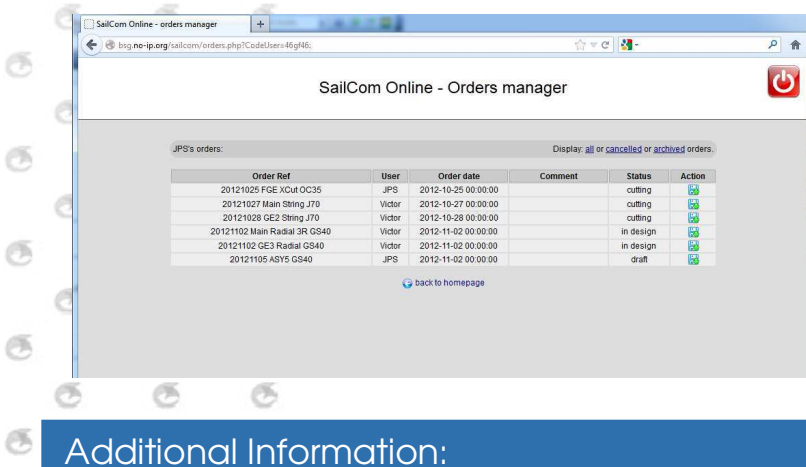

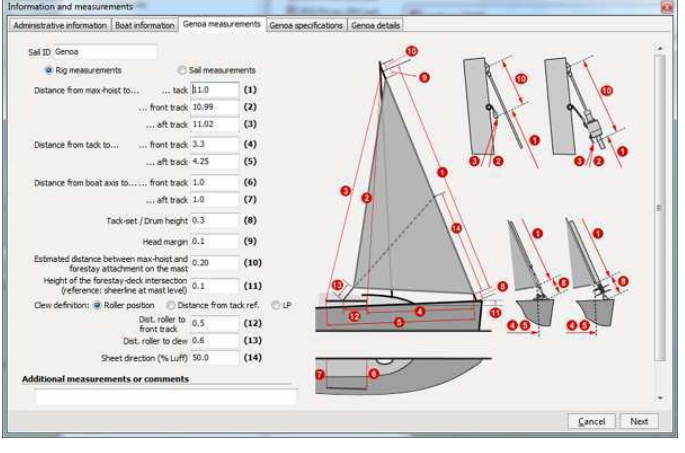

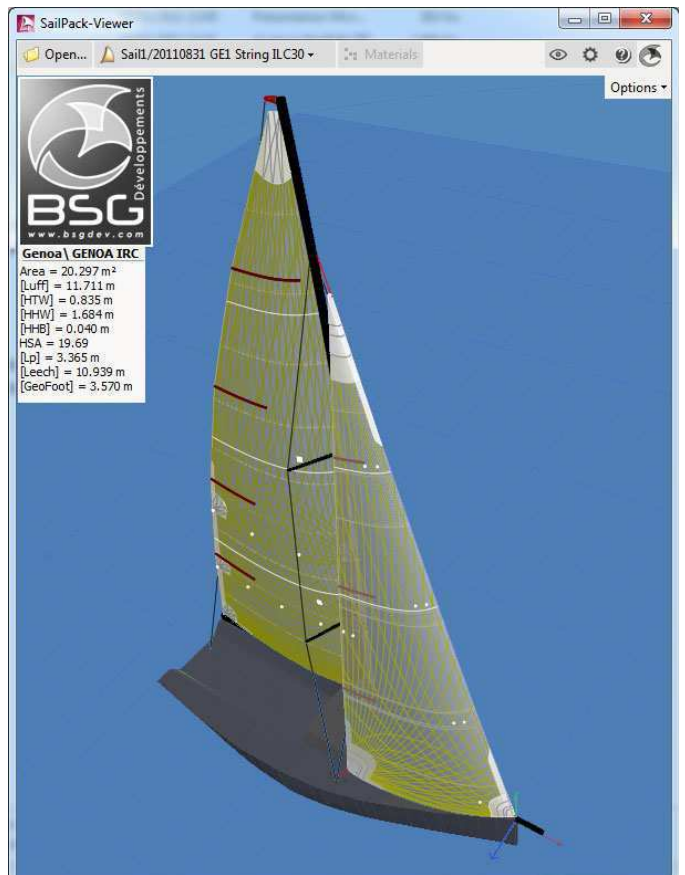

Contact:

Ø,

Ø.

6

**BSG développements** - contact@bsgdev.com France: +33 546 419 688 Spain: +34 670 566 590